## **AirTouch N20 AirFit N20 classic AirFit N20 AirFit N20 for her**

1. Stampa il PDF in dimensioni reali, controllare che la dimensione sia corretta posizionando la tessera sanitaria nel riquadro apposito.

2. Tagliare il misuratore lungo la linea tratteggiata

3. Posizionare il misuratore sotto il naso, come mostrato nell'immagine sottostante per verificare qual è la taglia corretta.

Inserisci qui la tessera sanitaria per controllare di aver stampato il misuratore della misura giusta

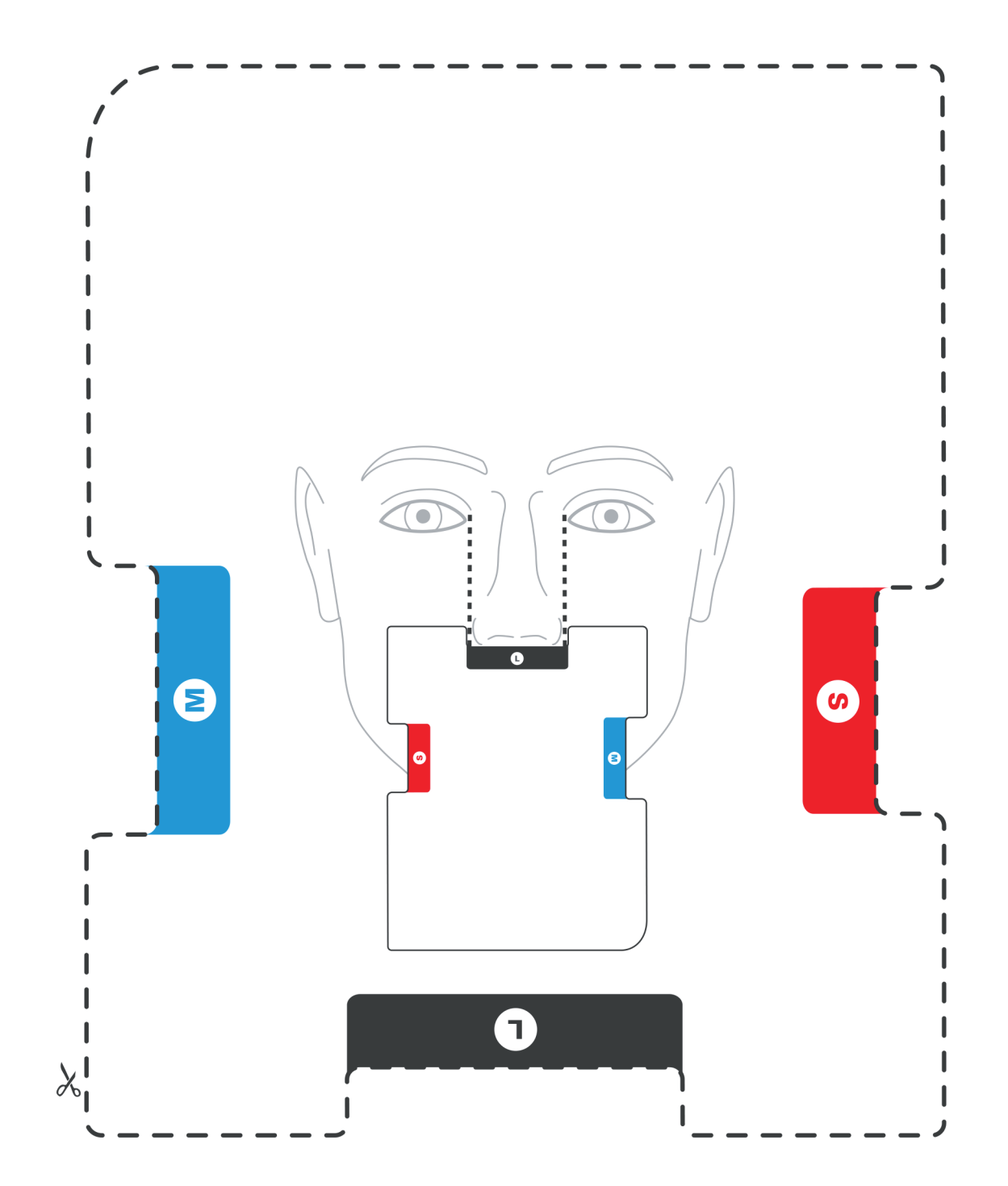